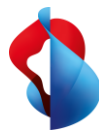

## Al fine di garantire un'esperienza web e cloud sicura, occorre monitorare, controllare efficacemente e rendere sicuro il traffico dei dati. Il nostro Secure Web Gateway (SWG) scalabile è ideato per la sicurezza delle vostre connessioni a internet.

#### **MSS-i Managed Secure Web Gateway (SWG) offre una soluzione di sicurezza informatica centralizzata ed efficiente, per una protezione di prim'ordine contro le minacce.**

Con MSS-i Managed SWG il flusso dei dati nel web è protetto da Secure Web Gateway e tutti gli elementi scaricati o caricati vengono processati con un unico efficiente passaggio attraverso vari livelli di sicurezza. Questa soluzione elimina in primis le minacce note,

per cui il traffico dei dati da processare viene ridotto da successivi moduli di sicurezza con uso più intensivo della CPU. Questa soluzione comprende: verifica e validazione del traffico di dati SSL, autenticazione dell'utente, efficiente filtraggio dei contenuti web in tempo reale, gestione della larghezza di banda, accurata ispezione del contenuto a più livelli e analisi del malware.

### **I vantaggi di MSS-i Managed Secure Web Gateway (SWG)**

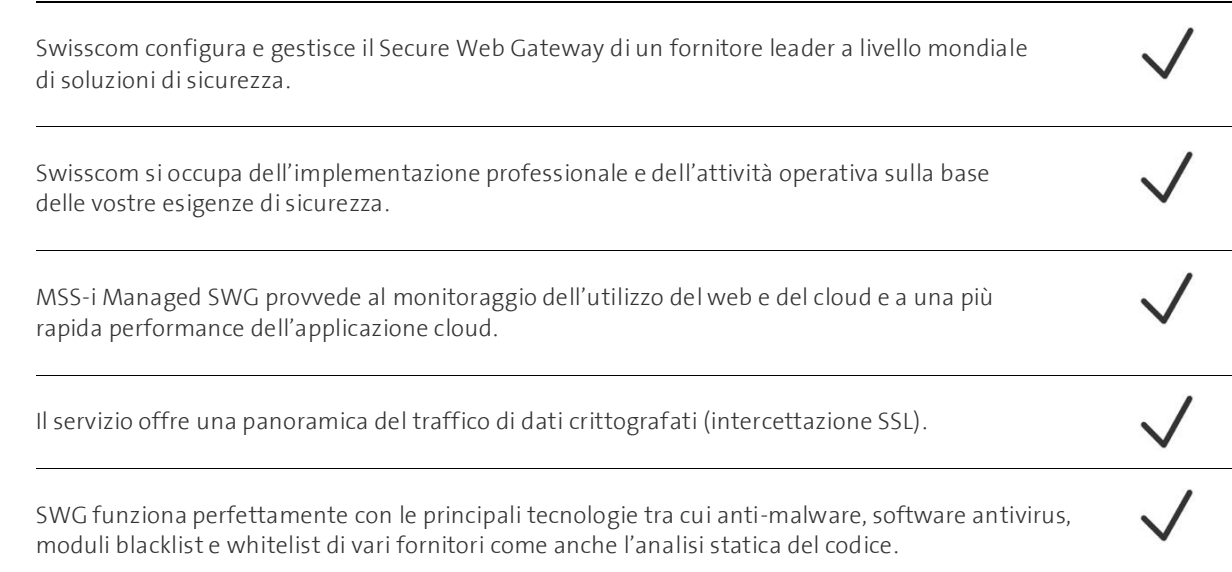

#### **Come funziona MSS-i Managed SWG**

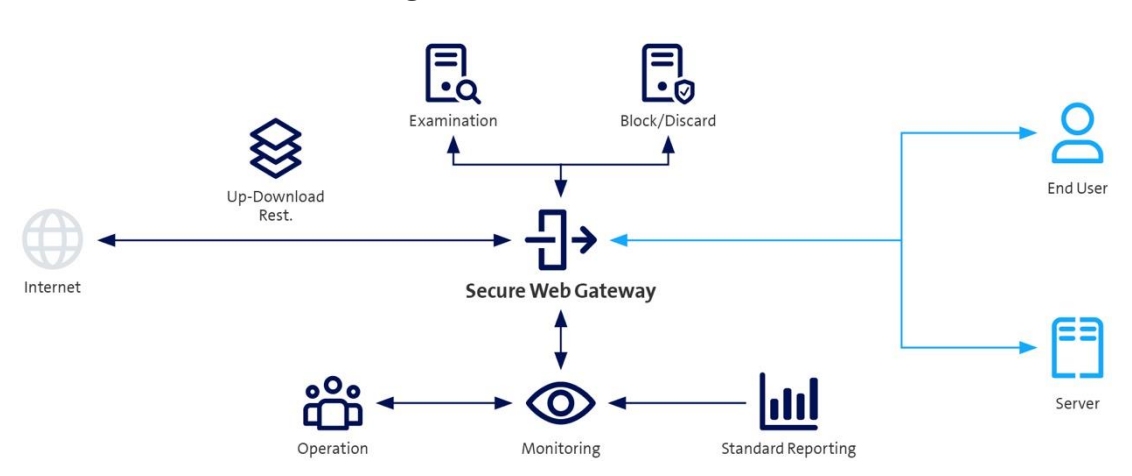

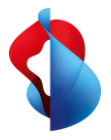

# Facts & Figures

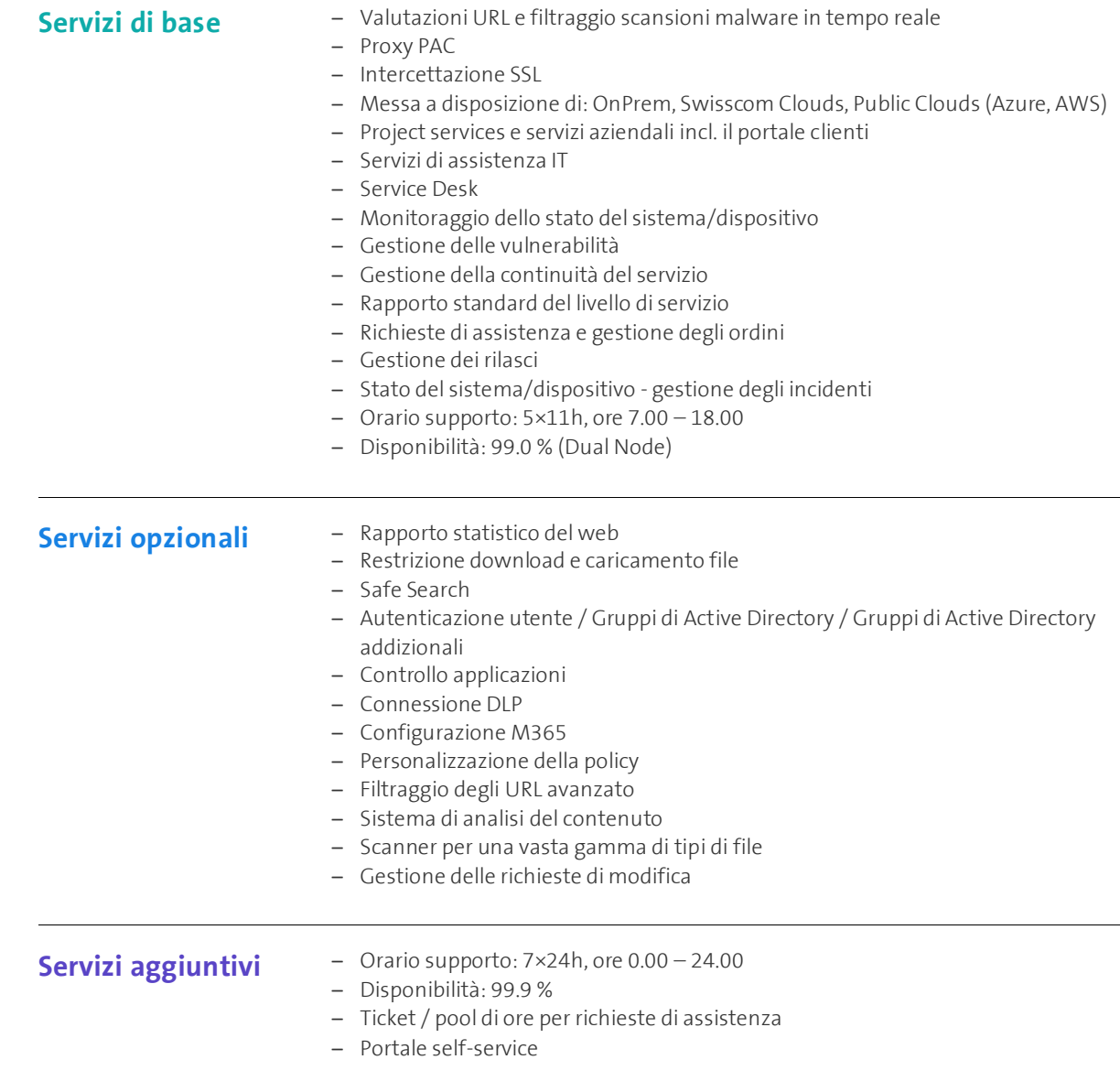

swisscom